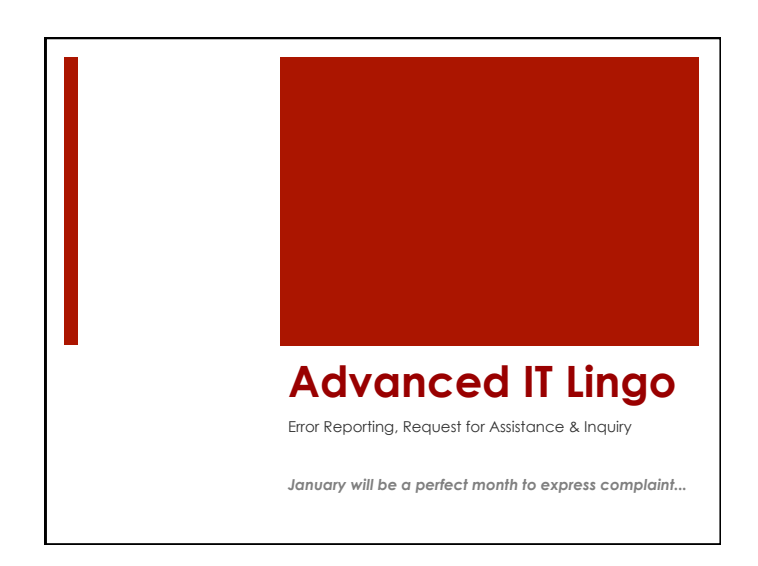

## Lingo = **Language**

- **E** Language is a human form of communication.
- ! What's a basic part (unit) of language?
- A sentence.
- ! What's a sentence?
- ! A group of words expressing **a complete thought.**

## Sentence **Types**

- **E** Assertive or Declarative Sentence – a statement (.)
- **Exclamatory Sentence** – an exclamation (!)
- **Imperative Sentence** – a command (!)
- **Interrogative Sentence** – a question (?)

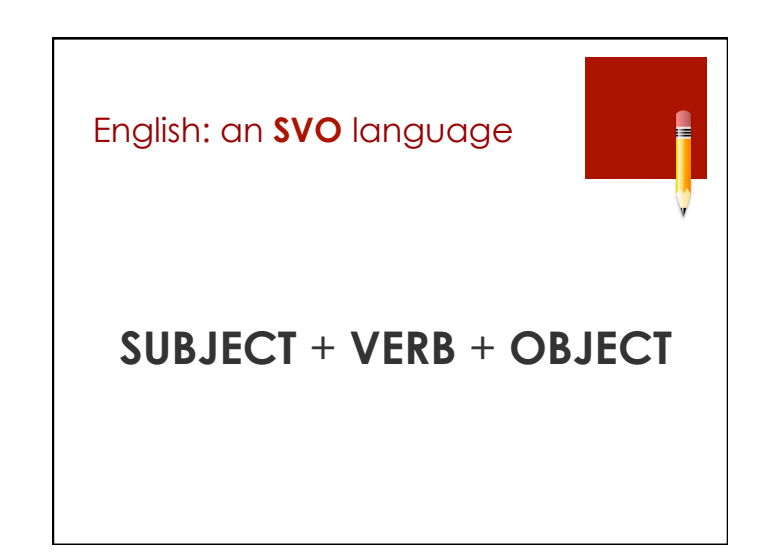

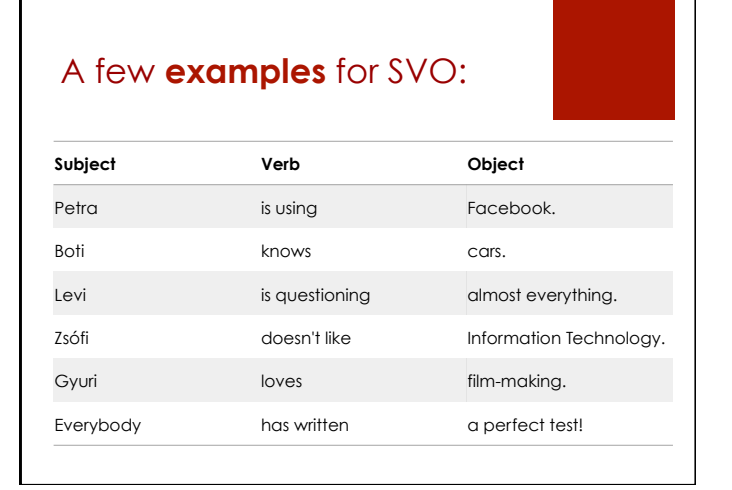

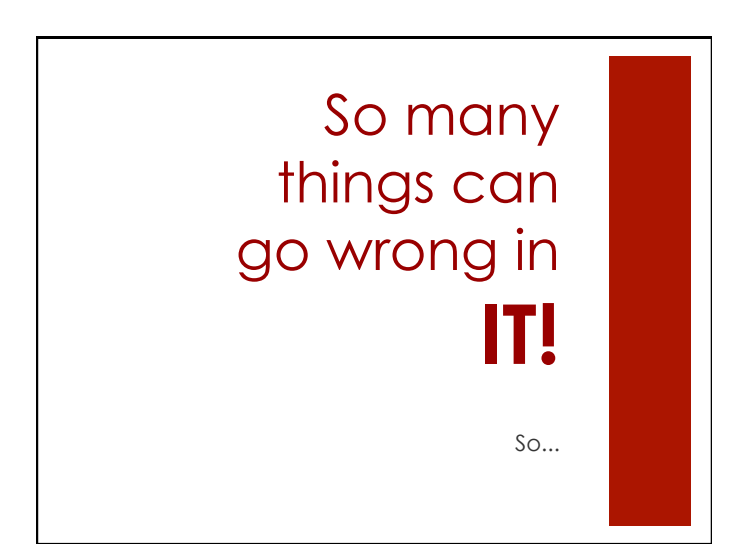

## LET'S GO TO THE **COMPLAINT DEPARTMENT!**

Which sentence type are we going to use, then?

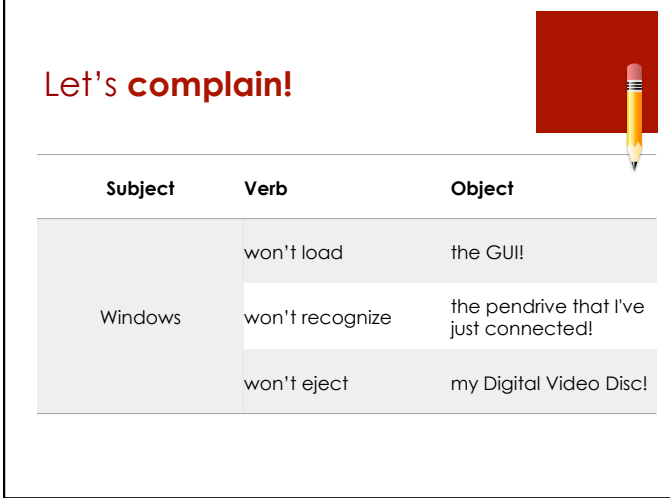

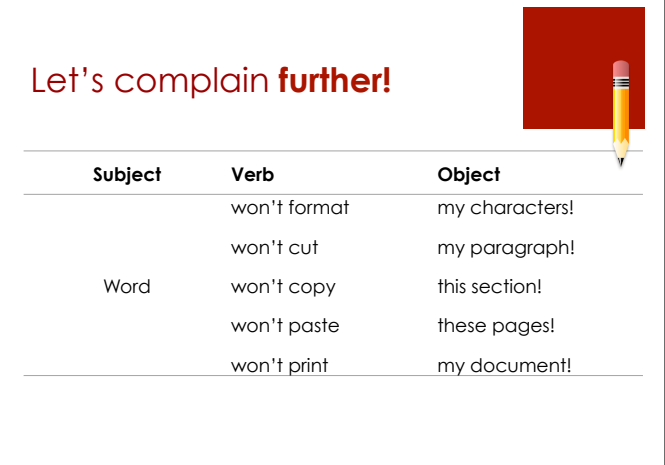

## "I Just **Can't Get** Enough!"

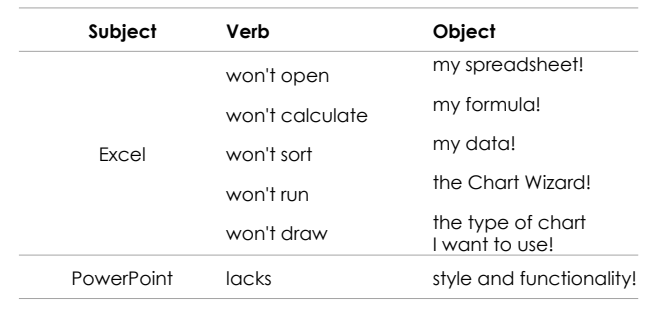

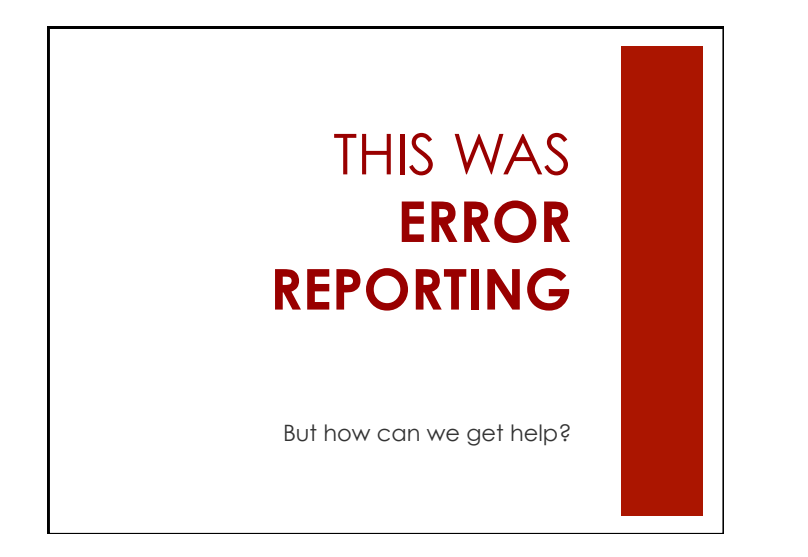

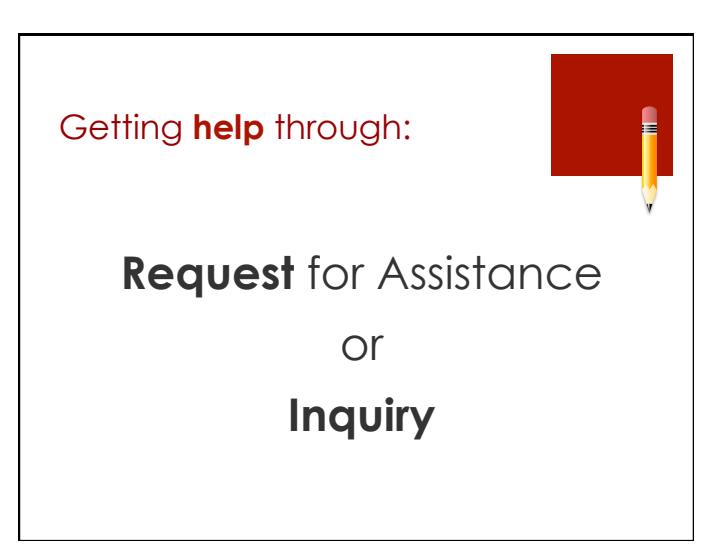

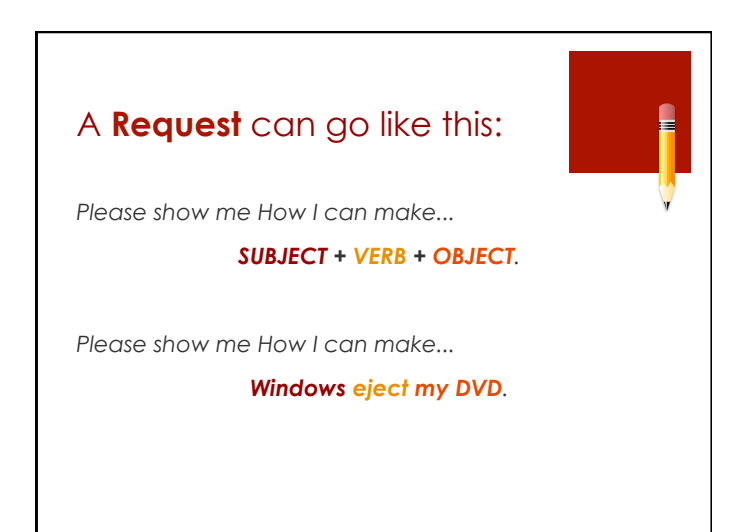

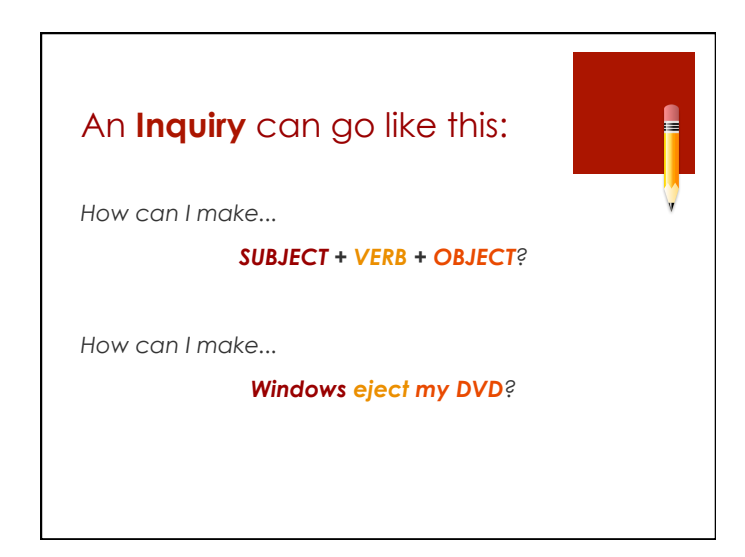

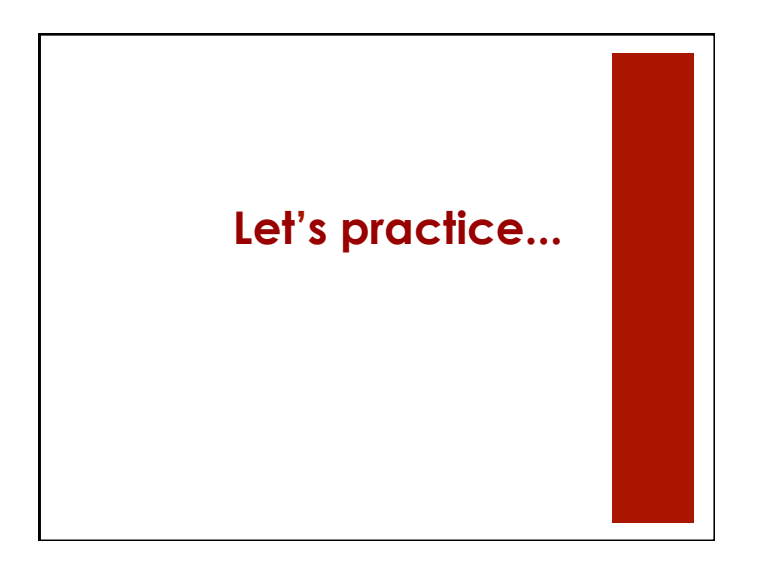

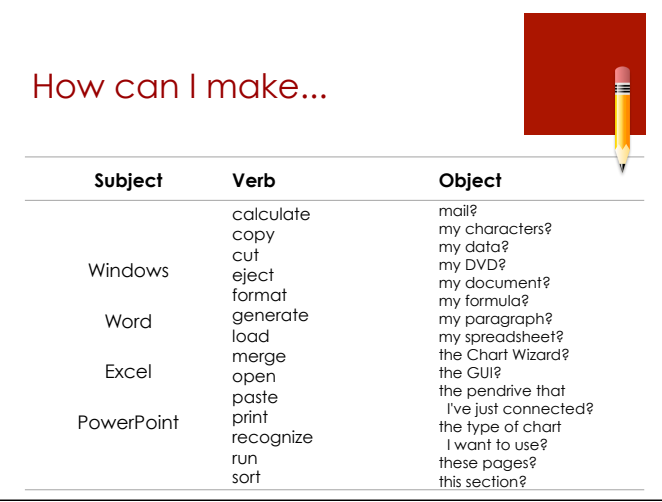

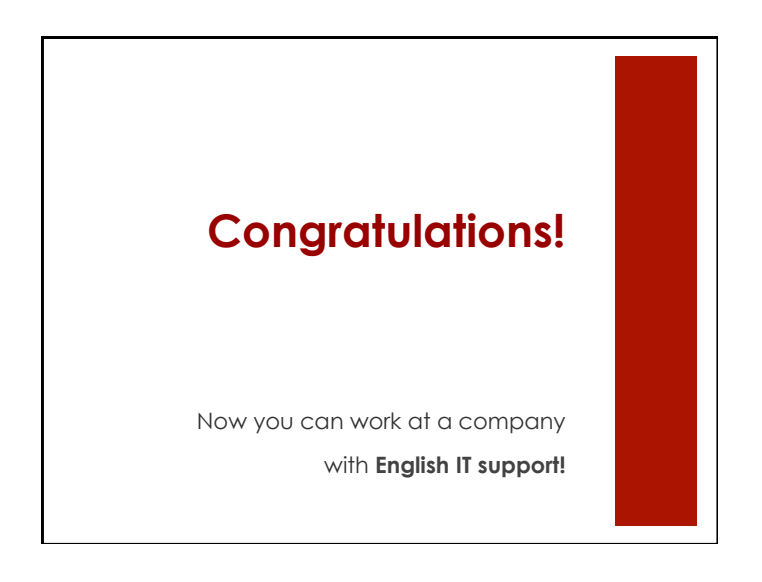